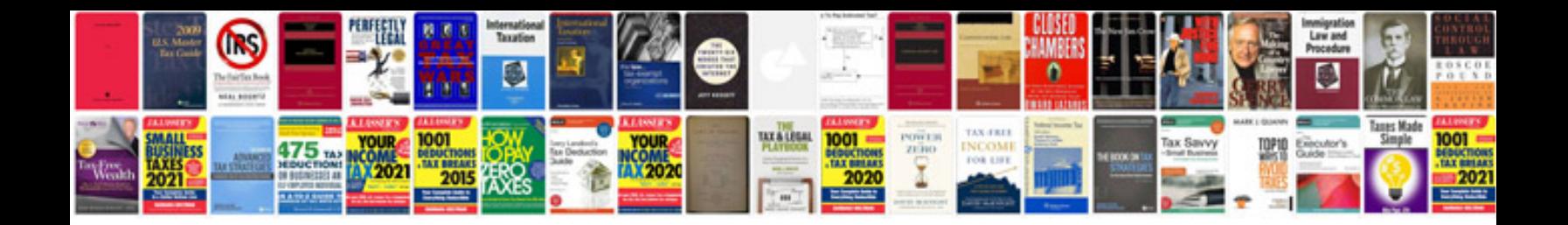

## **Communication skills lab manual**

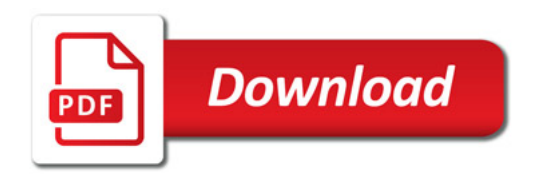

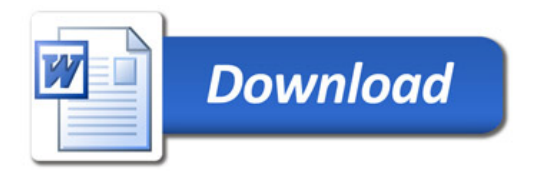